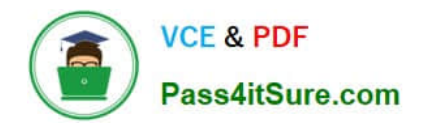

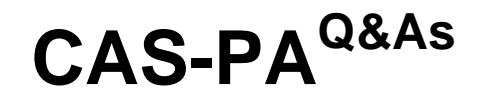

Certified Application Specialist – Performance Analytics

# **Pass ServiceNow CAS-PA Exam with 100% Guarantee**

Free Download Real Questions & Answers **PDF** and **VCE** file from:

**https://www.pass4itsure.com/cas-pa.html**

# 100% Passing Guarantee 100% Money Back Assurance

Following Questions and Answers are all new published by ServiceNow Official Exam Center

**63 Instant Download After Purchase** 

- **@ 100% Money Back Guarantee**
- 365 Days Free Update
- 800,000+ Satisfied Customers

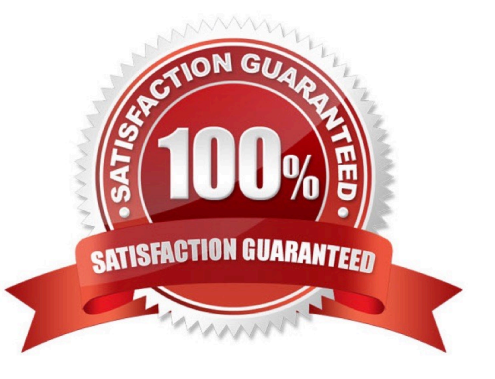

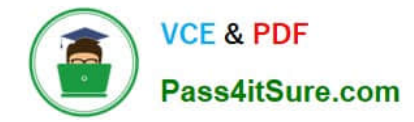

#### **QUESTION 1**

How are responsible users reminded when a signal remains unresolved?

- A. Via Virtual Agent
- B. Via Connect Chat
- C. By email notification
- D. By text message
- Correct Answer: C

As a responsible user, you receive email reminders about signals that have not been resolved.

You can configure how frequently you get these reminders and the maximum number of reminders to get for a signal.

Responsible users get email notifications about the following:

\*

New signals

\*

Unresolved signals

\*

Actions to resolve signals

\*

 \\'Anti-signals,\\' which indicate that a KPI is long-term stable Even responsible users without workspace access get these email notifications. Reference:https://docs.servicenow.com/bundle/quebec-now-intelligence/page/use/parforworkspace/task/configure-signal-notifications.html

#### **QUESTION 2**

How does KPI Signals support notifications?

- A. By forwarding email notifications
- B. By automated signal detection jobs
- C. Through regular back-ups
- D. By setting auto-reply responses

Correct Answer: B

To support notifications, the KPI Signals application provides automated signal detection jobs. For formula indicators,

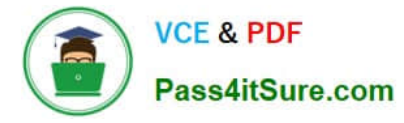

you can modify the jobs to line up with the data collection jobs for the contributing indicators.

The KPI Signals application includes jobs that detect signals automatically. These jobs run so responsible users can be notified of new signals without opening the application. The job for signals on formula indicators requires scheduling.

When you view an indicator in KPI Details and open the KPI Signals panel, that indicator is checked for signals. You, therefore, always have the most up-to-date signals. However, the KPI Signals application also has automated signal

detection jobs. These jobs send notifications about signals to subscribed users without them having the application open.

Reference:https://docs.servicenow.com/bundle/quebec-now-intelligence/page/use/par-forworkspace/concept/administering-kpi-signals-jobs.html#administering-kpi-signals- jobsandversion=quebec

## **QUESTION 3**

What data update settings can you enable for a single score visualisation to update the score in real-time?

- A. Background refresh interval (minutes)
- B. Show score update time
- C. Real time update
- D. Live refresh date (seconds)

Correct Answer: C

Enabling `Real time update\\' from the data update settings updates a single score visualisation in real-time.

`Show score update time\\' shows the timestamp of when the score was last updated. `Background refresh interval (minutes)\\' shows how often, in minutes, the landing page refreshes the visualisation if you have navigated away from it. With

`Live refresh rate (seconds)\\', you can choose the frequency in non-decimal seconds to have a single score reporting widget refresh. If set at \\'0\\', the score does not refresh.

Reference:https://docs.servicenow.com/bundle/quebec-servicenow-platform/page/use/par- forworkspace/concept/single-score.html

## **QUESTION 4**

What \\'related lists\\' are available on the formula indicator form? (Choose three.)

A. Targets

- B. Contributing Indicators
- C. Breakdowns
- D. Signals

Correct Answer: ABC

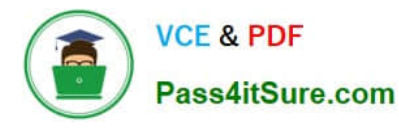

Here are the available related lists on the baseline configuration when navigating to the Formula Indicators form: Breakdowns, Contributing Indicators, Time series exclusions, Targets, Thresholds, and Diagnostic Results.

`Signals\\' is not an out-of-the-box related list on the Formula Indicators form. Use the Contributing indicators related list to navigate to the indicators used in the formula or their indicator sources. If you include another formula indicator in the

formula, both that indicator and its contributing indicators are listed.

Reference:https://docs.servicenow.com/bundle/quebec-now- intelligence/page/use/performanceanalytics/task/t\_CreateAFormulaIndicator.html

#### **QUESTION 5**

What related list in the formula indicator record is used to navigate to the indicators used in the formula or to their indicator sources?

- A. Breakdowns
- B. Contributing Indicators
- C. Indicator Groups
- D. Managed Sources
- Correct Answer: B

Formula indicator records now include a \\'Contributing indicators\\' related list. Use this list to navigate to the indicators used in the formula or their indicator sources. If you include another formula indicator in the formula, both that indicator and its contributing indicators are listed.

Reference:https://docs.servicenow.com/bundle/quebec-now- intelligence/page/use/performanceanalytics/task/t\_CreateAFormulaIndicator.html

[Latest CAS-PA Dumps](https://www.pass4itsure.com/cas-pa.html) [CAS-PA Practice Test](https://www.pass4itsure.com/cas-pa.html) [CAS-PA Study Guide](https://www.pass4itsure.com/cas-pa.html)